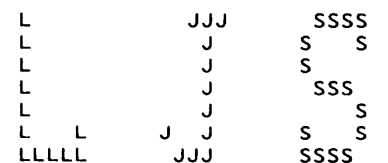

Wed 19-Mar-1986 15:23:04

Print request number 488

Station: \$36

Name: L J Shustek

File Server: BUTLER (SFE)

NFS Pathname:

Filename (s):

Print Server: LENNON (\$8A) Printer: LASER Setup: LANDSCAPE<br>Priority: Standard<br>Copies: 1 Eject: 0

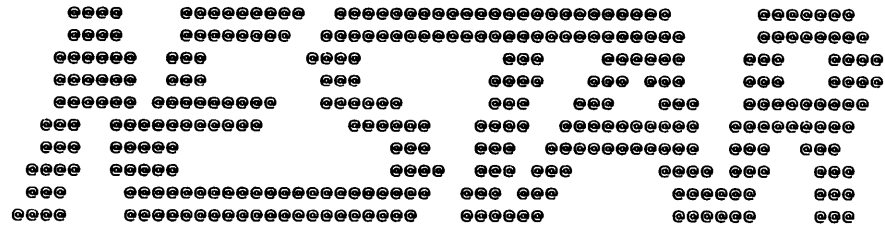

 $\lambda$ 

 $/$ \* this  $i\$  14test2.c \*/ ), the contract of  $\mathcal{L}$ 

 $\cdot$ 

### 

 $\overline{\phantom{a}}$ 

 $\mathbf{I}$ 

Test program for interrupt-drivan Level 4

This engages two stations in a multiple-connection dialog to test theinterrupt-drivan Level 4.

Any number of pairs of connections can be established. Each pairhas a conversation as fol lows:

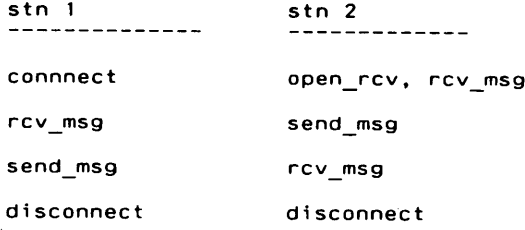

The number of connections and message sizes can be control led by the test operator.

/♦Change 1og1/10/06 2/ 4/86 2/ 5/86 2/11/862/12/863/13/86\*/L. Shustek L. Shustek L. Shustek L. ShustekL. ShustekL. Shustek Written for pc Level 4 testing. Add repeat loop. Reorder counter display. Prompt for number of rb's and connections.Add display of final rb status. Add message data and datastream type checks.Fix trace dump wrap problem. Change to FIFO processing of RBs because theunfairness was causing timeouts. Replace scanf() with our own getnum() function,Other minor changes for port to 68000.# i nc1ude' ex ec.h" # i nc1ude' 14.h" # i nc1ude '14counts.h'#if microtec ^include "ctype68.h'#else ^include "ctype.h"#end i f#if microsoft ^include <stdio.h> ^include <conio.h>#endif #define MAXRBS 10 «define BUFMAX 4096#define SKT 0x40C /♦ maximum number of rbs (connections) \*/ /\* maximum buffer size (must be power of 2) \*//\* the wel 1-known socket we use ♦/

#define  $\sqrt{RC}$  200 /\* the size of the trace buffer \*/

#define STOP\_ON\_ERROR FALSE /\* should we stop if a connection is aborted? \*/

 $\mathbf{1}$ 

```
)) and \overline{\phantom{a}} ( \overline{\phantom{a}} ) and \overline{\phantom{a}} ( \overline{\phantom{a}} ) and \overline{\phantom{a}} ( \overline{\phantom{a}} ) and \overline{\phantom{a}} ( \overline{\phantom{a}} ) and \overline{\phantom{a}} ( \overline{\phantom{a}} ) and \overline{\phantom{a}} ( \overline{\phantom{a}} ) and \overline{\phantom{a}} ( \overline{\phantom{a/»Define the Level 4 request blocks.In addition, we define an "RB extension" where we store privatestate information to indicate what is to be done next forthe connection.*/struct 14rb rbs[MAXRBS];
                                1* all the rb's we use */
struct l4rbx { / * rb extension; one for each rb */

enum {connecti, connect2, connects, connect4, connects, connects,
receivel, receive2, receives, receive4, receives, receives)state; \frac{1}{4} state of this rb \frac{1}{4}
int cycles; /» number of connection cycles run */char buffer [BUFMAX]; /♦ buffer for this rb */}rbxs[MAXRBSJ ;
struct 14rb *active\_list; /* the head of a list of rb's needing attention */
struct 14rb ♦active_tai1 ; /♦ the tai l of the list of rb's needing attention ♦/
char *14_status_names[] = { /* 14 rb status */
     "uncon", "busy", "done","???", "???", "???"};char ♦14_state_names[ ] = { /♦ 14 rb state ♦/
     'idle",     "connectg", "sending",   "sendackr", "sendackc",  "sendackd".<br>"pktwait",  "ackwait",   "connwait",  "???",                  "???");
char *rbx_state_names[] = { /* rbx state */
          "Connect1", "connect2", "connect3", "connect4", "connect5", "connect6"<br>"receive1", "receive2", "receive3", "receive4", "receive5", "receive6"
         "???", "???", "???"};/♦\star /
           Other global variablesint his addr; \frac{1}{2} /* his arcnet address */

int msg_size; /♦ size of outgoing messages ♦/int nrbs; \overline{ } /* the number of rbs (connections) \overline{ }int noutgoing; /♦ the number of outgoing connections ♦/
int aborts; \overline{ } /* number of aborted connections */
int msg count = 0; /* outgoing message counter */long int trace seq = 0; /* count of trace entries */#if intel /♦ real ly "if pc" ♦/typedef int far ♦farintaddr;
farintaddr timer = (farintaddr)0x0Q4000Sc; /♦ location of timer on pc/xt/at »/
#end i f
```
 $\mathbf{I}$ 

```
\overline{\phantom{a}}\overline{\phantom{a}}/♦»/#define tr_14connect 50
char *14 trace names[] = {
               Trace entry names.These must match the defintions of tr_14xxxxxxx macros in
               the file debug.h,The ones marked with dashes represent error or unusual conditions/* the number of the first 14 trace entry type »/"l4connect", "l4openrcv", "l4sendmsg",<br>"-----l4abort". "l4rcvanr", "l4xmitanr",
      14abort", "14rcvanr",  "14xmitanr",
                   <sup>--14discardfmt","---14discardcon","---14discardack","---14sysconnect</sup>
"l4rcvintr".

14badwks",--I4pkttimeout", "--I4rcvtimeout","-----I4retry",
 l4pktsent", "l4gotbuf", "l4gotbufpost",
 l4rcvintdone", "l4pktsize", " "---l4discarddup","---l4discardunx","???".
???") ;"l4rcvmsg", "l4disconn",

I4connectrcvd", "14di sconned".14unc1 aimed", "14pktused",l4discarddat","l4rcvintpost",
struct { / /* trace buffer */
    long int seq;int time:

int code;
int i nfo1 ,i nfo2;) trace_buf[NTRC];
int trace_ptr = 0; /* next free location in trace buffer ♦/
/*\starEvent trace routine.Store the events in a circular buffer for later display.do_trace (code, infol) /♦ alternate form with only 1 info parm ♦/
int code;
1 word infol;\{ do 14 trace (code, (int) infol, (int) 0): \}do_14_trace (code, infol, info2)int code;
int infol, i nfo2;(/♦ printf("%x %s\n",rb,14_trace_names[code-tr_l4connect]); */trace_buff(true_ptr].seq = +trace_seq;trace buf[trace ptr].code = code;
f intel

trace_buf[trace_ptr1.time = »timer; /* pc only! */#e 1 setrace_buf[trace_ptr].time = 0; /* temporary, until we have timer */
#end i ftrace buf[trace ptr].infol = infol;

trace_buf[trace_ptrI.info2 = info2;
if (++trace_ptr >= NTRC) trace_ptr = 0;#if 0
/♦TEMP*/ if (code == 13 /♦tr_l4discardack*/ | | code == 24 /*tr_l4discarddat*/) {
                              print(f("Aborting due to discard\overline{V}n");
```
 $\mathbf{I}$ 

)

```
14 terminate():
                                   trace \, dom( ):
                                   count\_dump():
                                   ext{}(97):/*TEMP*/
                      \overline{\phantom{a}}#endif
    - 1
\prime^*Dump the trace buffer and rb status.
\bullettrace \, dump()/* print the trace table */
int i;
int oldtime, delta:
         i=trace ptr;
        oldtime= 0:
    do {
                 if (trace buf[i].code >= 0) {
                      delta = trace buf[i], time - oldtime:
                      oldtime = \text{trace} buf[i].time;
                          printf("%61d %6u %16s %4x %4x\n",
                                   trace_buf[i].seq,
                                   delta.
                                   l4_trace_names[trace_buf[i].code-tr l4connect],
                                   trace buf[i].infol,
                                   trace buf[i]. info2);
                          -3
                 ++i; if (i >= NTRC) i = 0:
                 ) while (i!=trace ptr && !kbhit(i):
        for (i=0; i<sub>nrbs; ++i) (
                 printf("RB %d at %x, status %s, state %s, rbx state %s, cycles %d\n",
                          i. &rbs[i].
                          14 status names[rbs[i].status].
                          14 state names[rbs[i].state].
                          rbx state names[(int)(rbxs[i].state)],
                          rbxs[i].cycles);
        printf(" length = $x, d dtype = d, conctl = $x \wedge n",
             rbs[i].ph.length, rbs[i].ph.dtype, rbs[i].ph.conctl);
        printf(" srcskt = $x \times x, dstskt = $x \times x, srcid = $x \times x, dstid = $x \times x, seq = x \times x, ack = x \times xrbs[i].ph.srcskt, rbs[i].ph.dstskt, rbs[i].ph.srcid, rbs[i].ph.dstid.
             rbs[i].ph.seqno, rbs[i].ph.ackno);
                 \} /* for */
        \mathcal{L}count dump()
                                   /* print the L4 counters */\mathbf{I}printf("%5u outgoing connections
                                         %5u incoming connections\n", 14cnt connect, 14cnt openrcv);
printf("%5u messages sent
                                         %5u messages received
                                                                    \n", 14cnt_sendmsg, 14cnt_rcvmsg);
printf("%5u packets sent
                                         %5u packets received
                                                                    \n", l4cnt_sendpkt, l4cnt_rcvpkt);
printf("%5u transmit interrupts
                                         %5u receive interrupts \n", 14cnt_12int_ta, 14cnt_12int_ri);
printf("%5u send msg retries
                                                                    \n", 14cnt_m_retries, 14cnt p_retries);
                                         %5u send pkt retries
printf("%5u transmit without ack
                                         %5u transmit timeouts
                                                                    \n", 14cnt_xmitnoack, 14cnt xmittimeout);
printf("%5u bad format discards
                                         %5u bad connect discards\n", 14cnt discardfmt, 14cnt discardcon);
printf("%5u bad sequence discards
                                         %5u bad socket discards \n", 14cnt_discardseq, 14cnt_badwks);
printf("%5u receive timeout discards
                                         %5u unxpctd pkt discards\n", 14cnt discardrcv, 14cnt discardunx);
printf("%5u network reconfigurations
                                         %5u connection aborts \n", 14 \text{cnt}^{-1}2 \text{int } \text{recon}, 14 \text{cn} \cdot \text{aborts};
```
%5u rcv timeout aborts \n", 14cnt abortsends, 14cnt abortrcvs):

printf("%5u send retry aborts

printf("x5u aborts returned to 14test\n",aborts);

 $\mathcal{L}(\mathcal{L}(\mathcal{L}))$  and  $\mathcal{L}(\mathcal{L}(\mathcal{L}))$  . The contribution of the contribution of  $\mathcal{L}(\mathcal{L})$  $\Delta$ 

 $\mathcal{A}^{\mathcal{A}}$  $\mathcal{X}$ 

```
) ) )
```

```
MISCELLANEOUS ROUTINES
```

```
zero (ptr, size)/♦ zero memory »/
addr ptr; int size;\mathfrak{g}whi le (size-- > 0) ♦ptr++ = 0;
        }anr_rtn (rb)    /* Our Asynchronous Notification Routine */
str\bar{u}ct 14rb *rb;\left(short int flags:
short int flags; /♦ saved enable/disable state ♦/
    if (rb->status == 14st_busy) panic("anr 1");
flags = disableC); /♦ hold interrupts ♦/
        \prime* Add this rb to the end of the active list so processing is FIFO. */
         if (active_l iSt) active_tai1->f1 ink = rb;
                else active list = rb;
        active tail = rb;
                 rb \rightarrow flink = NIL;
    enab1e(f1ags); /♦ resume interrupts ♦/
                \mathbf{r}/♦ Internal error.This gets cal led by panic() to handle internal errors.
   For the 0088 panic() is in machine code to reset
the stack to something C runtime routines wil l be happy with\starpanic2 (msg)char ♦msg;{printf("Assertion failed: %s\n",msg);
             14_termi nate() ;
            tr\overline{ace}\_dump();

count_dump();print\overline{\mathsf{f}}("Assertion failed: %s\n",msg)
            }#if microtec
panic (msg)
char ♦msg;[ panic2(msg):]#end i f/♦Make up a message to send.
♦/#if microtec
    int randx = 0;
#endif
```
 $\ddot{\phantom{1}}$ 

# )) and the contract of  $\mathcal{L}$  and  $\mathcal{L}$  and  $\mathcal{L}$

```
make msg(rb, code)
struct l4rb *rb:
int code;\mathbf{f}
struct 14rbx ♦rbx;int i, )ength;
    rbx = (struct 14rbx *) rb\rightarrow user:
        rb\rightarrowsndptr = rbx->buffer;
         length = msg_size ? msg_size
                        : (rand() & BUFMAX-1) + 1;
    rb->snd1ength = length;rb->sndtype = code;
/* Fi l l in every 100th byte with values based on thelength of the message, for the receiver to check.This is much quicker than filling the whole buffer, but checks
            that all the packets were received in the right order.
           Code in check_msg looks for what we did here.*/
for (i=0; i < rb->snd1ength; i += 100) {
rbx->buffer[i] = length++; /» truncates to 0. .255 */
                })
```
# /♦

```
Check the received message.Check the datastream type and some of the data.If it's ok, return TRUE.
If something's wrong, print a message and return FALSE.
\bulletboolean check_msg(rb, code)struct l4rb *rb;
int code;{
struct Mrbx ♦rbx;int i , 1ength;
    rbx = (struct 14rbx *) rb->user;if (rb->rcvtype != code) { \prime* check datastream type */

printf("Wrong type, rb %x, expected $%x, got $%x\n",rb, code, rb->rcvtype);return FALSE;}length = rb-rcvlength;

for (i=0; i < rb->rev 1ength; i += 100) ( /♦ check data ♦/
                if (rbx->buffer[i] := (char)length++)
printf("Wrong data, rb %x , offset %d\n". rb, i);return FALSE;}
} /♦ for ♦/
    return TRUE;\mathbf{I}
```
) and the contract of  $\overline{a}$  (  $\overline{b}$  ) and  $\overline{b}$  (  $\overline{a}$  ) and  $\overline{b}$  (  $\overline{a}$  ) and  $\overline{b}$  (  $\overline{a}$  ) and  $\overline{b}$  (  $\overline{a}$  ) and  $\overline{b}$  (  $\overline{a}$  ) and  $\overline{b}$  (  $\overline{a}$  ) and  $\overline{b}$  (  $\overline{a$ 

¥.

# INITIALIZATION

)

 $\sqrt{ }$ 

```
^nit() /» Initial ization »/
struct l4rb *rb:

struct Mrbx ♦rbx;int i:
    active list = active tail = NIL;
    for (i=0; i<sub>on</sub> (t<sub>0</sub>; i<sub>on</sub> +<i>i</i>) (
                                           /* for al l connections */
        rb = &rbs[i]:
         rbx = 8rbxs[i];
zero (rb, sizeof(struct 14rb)); /» initial ize rb and rbx ♦/
        zero (rbx, sizeof(struct 14rbx));<br>rb->anr = anr rtn;
         rb->anr = anr_rtn; /♦ point rb to anr routine */
        rb\rightarrowuser = (addr) rbx; / point rb to rbx */rb \rightarrow id = RBid;rbx->cycles = 0;
        if (i < noutgoing) (1* Of all the connections, *
rbx->state = connecti ; /* some are connecting */ ^ /* but are quiescent */
        else {\text{f-bx->state = received}; } /* the rest are receiving */
                          anr_rtn(rb); \qquad \qquad /* and are active */
                         )
) /» for »/
     aborts = 0;
                        = 0:/* outgoing connections */1 4cnt_connect
incoming connections */v = 01 4cnt openrcv/* messages sent */
     1 4cnt_sendmsg9 = 0= 0:
messages received ♦/1 4cnt_rcvmsg= 0.5/* packets sent */
     1 4cnt_sendpkt
packets received ♦/14cnt_rcvpkt

 = 0
1 4cnt_di scardfmt = 0
bad format packets discarded ♦/14cnt_discardcon = 0

bad connect packet discarded ♦/14cnt_discardseq = 0

bad sequence packets discarded ♦/unexpected packet discard ♦/1 4cnt_di scardunx = 0
     1 4cnt_di scardrcv = 0

rev packet timeout discard */= 0:

incoming connects on wrong wks */14cnt badwks
                        = 0:\frac{1}{2} send retry attempts \frac{1}{2}l4cnt m retries
     14cnt<sup>p</sup>retries
                        = 0;<br>= 0;

send retry attempts »/\frac{1}{2} connections aborts \frac{1}{2}14cnt aborts
     i4cnt_aborts = 0<br>|4cnt_abortsends = 0

connection aborts due to send retries w/o ack */= 0:
                                 \frac{1}{2} connection aborts due to rcv timeouts */
     1 4cnt_abort revs= 0:
                                 Level 2 receive interrupts ♦/14cnt 12int ri
                        = 0:
     1 4cnt_12int ta
Level 2 transmit interrupts */14cnt_121nt_ta = 0<br>14cnt_12int_recon = 0
                                 Level 2 recon interrupts */14cnt_xmittimeout = 0

Level 2 transmit timeouts ♦/
Level 2 transmit w/o ack (TA w/o TMA) */l4cnt_xmitnoack = 0
    J.
```

```
)\overline{\phantom{a}}\overline{\phantom{a}}RB STATE MACHINE/♦ Move an rb to the next state in the process of the connection.Return TRUE if processing was ok.
Return FALSE if the connection aborted.\ddot{\bullet}boolean process(rb)struct 14rb *rb:
\epsilon
struct Mrbx ♦rbx;rbx = (struct Mrbx ♦) rb->user;
   switch (rbx->state) {/♦ The state machine for an rb which is the connection initiator ♦/
       case connect 1;panic("connect1 state in 14test process!");
connect:++rbx->cycles;case connect2: /♦ send a connect message ♦/
       make msg(rb,10);

rb->ph,dstskt = SKT;#if intel
       rb->ph.dsthost[2] = his addr << 8;
#e 1 serb->ph.dsthost[2] = his addr;
#end i frb->arcnet = TRUE;

rbx->state = connects;14 connect(rb);
       break;case connect3:
                        /♦ receive a response message ♦/if (rb->status != 14st\_done)

{++aborts; if (STOP_ON_ERROR) goto tabort; else goto connect;)
       rb\rightarrow r\ncuptr = rbx\rightarrow buffer;
       rb->rcvlimit = BUFMAX;

rbx->state = connect4;14_rcvmsg(rb);
      break;case connect4: /♦ generate a final message ♦/
       if (rb->status != 14st_done)
(++aborts; if (STOP_ON_ERROR) goto tabort; else goto connect;)
           if (!check_msg(rb,1 1)) goto tabort;
       make msg(rb,12);
       rbx-\overline{s}state = connect5;
```
 $\mathbf{I}$ 

```
\int<sub>1</sub>4_sendmsg(rb);
\int_{\substack{4 \text{ sendmsg(rb);} \ \text{break}}}break:
```
 $\mathbf{I}$ 

```
case connects: /* disconnect */if (rb->status != 14st_done)
{++aborts; if (STOP_ON_ERROR) goto tabort; else goto connect;}rbx->state = connect6;
   14_disconn{rb);break;
```
case connects: /♦ check disconnect, and go connect again ♦/

```
if (rb->status != 14st_uncon)
(++aborts; if (STOP_ON_ERROR) goto tabort; else goto connect;}goto connect;
```
/♦ The state machine for an rb which is a connection receiver ♦/

# receive:

```
++rbx->cyc1es;case receivel: /♦ receive a connection ♦/rbx \rightarrow state = receive2;
    14_openrcv(rb);break;case receive2: /* receive the message ♦/if (nb->status != 14st done)
(++aborts; if (STOP_ON_ERROR) goto tabort; else goto receive;}if (!check msg(rb,10)) goto tabort;
    rb\rightarrow rcvptr = r\overline{b}x\rightarrow buffer;rb->rcvlimit = BUFMAX;
rbx->state = reCeiveS;14_rcvmsg(rb);break;case receive3: /* generate a response */
    if (rb\text{-}status != 14st done)

{++aborts; if (STOP_ON_ERROR) goto tabort; else goto connect;}make_msg(rb,1 1);
    rbx - 5state = receive4;
    14 sendmsg(rb);
    break;case receive4: /♦ receive the final message ♦/if (rb->status != 14st_done)
{++aborts; if (STOP_ON_ERROR) goto tabort; else goto connect;}rb\rightarrow r\ncvptr = rbx\rightarrow buffer:
    rb->rcvl imit = BUFMAX;
    rbx->state = receiveS;14 rcvmsg(rb);
    break;case receives: /* disconnect »/if (rb->status != 14st_done)
{++aborts; if (STOP_ON_ERROR) goto tabort; else goto connect;}if (!check msg(rb,1\overline{2})) goto tabort;
```

```
rbx \rightarrow state = receive6;\int<br>rbx->state = receive6;<br>14 disconn(ch) ·
14 disconn(rb);
br\overline{e}ak;
```
case receiveG: /\* check disconnect, and go receive again \*/

```
if (rb->status != 14st_uncon)
{++aborts; if (STOP_ON_ERROR) goto tabort; else goto connect;)goto receive;
```
 $\sim 10^7$ 

 $\mathbf{I}$  .

} /♦ switch \*/

```
return TRUE; /♦ everything ok ♦/
```
# tabort;

```

printf("Status for rb %x: %d (%s). Test terminated.\n",rb. rb->status, 14_status_names[rb->status]);return FALSE;)
```

```
)\mathcal{L} ) and \mathcal{L} (i.e. \mathcal{L})
                                                           \overline{\phantom{a}}/************************
                                     ********************************
              Simple-minded Utilities/» Get a number from the keyboard, in base 10 or 16 as specified.Skip leading blanks. Return FALSE if no number found.*/boolean getnum ( num. base )int ♦num. base;\sqrt{ }
char ch;
boolean gotit = FALSE;*num = 0;
    while ( (ch=getch()) != '\n' && ch!='\r') {
       ch = toupper(ch);<br>if (ch == ' ' &&  !gotit) continue;
       gotit = TRUE;if (isdigit(ch)) *num = *num * base + (ch-'O')
       else if (base==16 && isxdigit(ch))*num = *num * base + (ch-'A'+10);
       else return FALSE;\mathcal{L}return gotit;
   }\sim#if microtec
getch( )
(char ch;
ch = putchar(getchar()) ;
if (ch == '\r') putchar(*\n');return ch;)#end i f
```
 $\mathbf{r}$ 

THE MAIN DRIVER  $main()$  $\mathbf{f}$ int i: char ch: struct l4rb \*rb: short int flags: /\* saved enable/disable state \*/ printf("Test pgm for interrupt-driven L4\n"); printf("Other station's arcnet address: \$"); while (!getnum(&his addr.16) || his addr<1 || his addr>254) printf("Error. Try again\n"); srand(his\_addr); /\* seed the random number generator \*/ while (TRUE)  $($  /\* repeat for all tests \*/ printf("Number of rbs (1..%d): ", MAXRBS); while (!getnum(&nrbs, 10) || nrbs<1 || nrbs>MAXRBS) printf("Error. Try again\n"); printf("Number of outbound connections (0..%d): ",nrbs); while (!getnum(&noutgoing.10) || noutgoing<0 || noutgoing>nrbs) printf("Error. Try again\n"); printf("Message size in bytes (0 for random, or 1.,%d): ".BUFMAX): while (!getnum(&msg size,10) || msg size<0 || msg size>BUFMAX) printf("Error, Try again\n");  $/*$  initialize rbs and counters \*/  $init():$ for  $(i=0; i < NTRC; ++i)$  /\* intialize trace table \*/ trace buf[i].code =  $-1$ : if  $(!14$  init()) { printf("Initialization failed\n");  $return:$ 14 listen (SKT); printf("Press ESC to abort with trace dump.  $\{n''\}$ : printf("Press SPACE to stop gracefully.\n"); printf("Press C to start outbound connections.\n"); while (TRUE) { /\* wait for interesting things to happen \*/ /\* Process keyboard commands \*/ if  $(kbhit())$   $($  /\* got a key \*/  $ch = getch()$ ; if (ch == 0x1b || ch == '') { /\* ESC or space: abort \*/ abort:  $print(f("Aborting...\\n")$ ; 14 unlisten(SKT);  $14$  terminate();  $if$  (ch == 0x1b) trace\_dump(); /\* dump only if ESC \*/  $count \text{dump}()$ ; goto next test;

```
))) and the contract of \mathcal{L}if (ch == 'C') { /* C: start connections */

for (i=0; i<nrbs; ++i) { /* look for quiescent rbs */if (rbxs[i].state == connect1) { /* who want to connect */
                                              rbxs[i].state = connect2; \prime* and start them */
                                               anr_rtn(8rbs[i]);)
) /» for »/
                               )) /♦ kbhit »/
               /» Process any rbs put on the active list by the ANR routine. ♦/if (active list) ( / /* if there is an rb to process */flags \equiv disable();
               rb = active list;rb = active_list; /* remove it from the active l ist ♦/
                active_I ist = rb->flink; /» (whi le interrupts are disabled) ♦/
                rb->fl ink = NIL;
           enable(fIags);if (!process(rb))\frac{1}{2} /* and process it */<br>ch = 0x1b:
                                                                \prime* simulate ESC if connection aborted */
                               goto abort;\lambda)) /* while TRUE wait */
next_test:;} /* while TRUE repeat for all tests */
} /♦ mai n ♦/
/♦ end of 14test2.c ♦/
```
 $\sim$ 

 $\mathbf{r}$ 

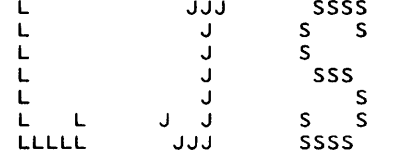

Fri 24-Jan-1986 11:57:30

Print request number 14

Station: \$36

Name: L J Shustek

File Server: BUTLER (\$FE)

NFS Pathname:

Filename (s):

LYTEST (all, needs to be upsub. ?)

 $\mathcal{A}^{\pm}$ 

Print Server: LENNON (\$8A) Printer: LASER Setup: LANDSCAPE Priority: Standard Copies: 1 Eject: 0

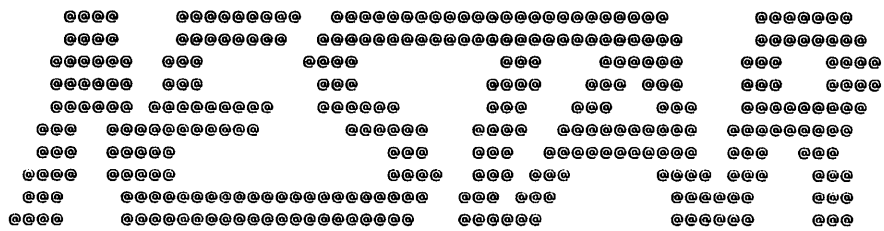

```
/* this \sim 14 test.c */
```

```
\prime^*Test program for interrupt-driven Level 4
                Receive a text message and respond in kind.
\ast#include <\fs\exec\exec.h>
#include <14.h#include <o:\include\stdio.h>
#include <o:\include\conio.h>
#define NCON 2
                      /* number of simultaneous connections - must be even */
#define BUFMAX 100
                      /* maximum buffer size */
#define SKT 0x40C
                      /* the well-known socket we use */
#define NTRC 100
                      /* the size of the trace buffer */
enum rb_state ( openrcv, connect, send, rcv, discon );
struct 14rb rbs[NCON];
                          /* all the rb's we use */
struct l4rbx {
                          /* rb extension; one for each rb */
    enum (connect1, connect2, connect3, connect4, connect5, connect6,
          receive1, receive2, receive3, receive4, receive5, receive6)
        state: /* state of this rb */
    char buffer [BUFMAX]; /* buffer for this rb */
    }cos[NCON];struct 14rb *active_list; /* the head of a list of rb's needing attention */
int his addr;
                    /* his arcnet address */
int msg_count = 0; /* outgoing message counter */
char *14_status names[] = ( /* 14 rb status */
"uncon", "busy", "done",
"???", "???", "???");char *14_trace_names[] = ( /* 14 trace entries */
"l4connect",
               "l4openrcv",
                               "l4sendmsg",
                                                "l4rcvmsg",
                                                                "l4disconn".
"l4abort",
               "l4rcvanr",
                               "l4xmitanr",
                                                "l4connectrcvd", "l4disconned",
               "l4discardfmt", "l4discardseq", "l4sysconnect", "l4badwks",
"l4rcvintr",
"l4pkttimeout","l4rcvtimeout","l4retry",
                                               "l4unclaimed", "l4pktused",
               "???""l4pktsent",
                              "???",
                                               "???" };
struct {
                                /* trace buffer */
        int code:
        struct l4rb *rb;
        } trace buf [NTRC];
int trace_ptr = 0; /* next free location in trace buffer */
14 trace (code, rb)
                        /* stub trace routine: just print */
int code;
struct l4rb *rb:
/* printf("%x %s\n",rb,14 trace names[code]); */
        trace_buff|trace_ptr|.code = code;trace buf [trace ptr].rb = rb;
        if (**trace_ptr \geq x NTRC) trace ptr = 0;
    \mathcal{Y}
```

```
/* print the trace table */trace du
\epsilonint i:
         for (i=0; i<sub>stack</>gt; t<sub>stack</sub>) is k=1, 2, 3, ...printf("%x %s\n", trace buf[i].rb.
                            l4_trace_names[trace_buf[i].code]);
                  \mathbf{I}\mathbf{I}zero (ptr. size)
                                     /* zero memory */addr ptr; int size;
\mathbf{C}while (size-- > 0) *ptr++ = 0:\mathbf{L}anr rtn (rb) /* Our Asynchronous Notification Routine */
str\overline{u}ct 14rb *rb:
\epsilonshort int flags;
                                          /* saved enable/disable state */
    flags = disable();
    rb->link = active list; /* add this rb to the active list */
    active list = rb;enable(flags):
         \mathcal{L}tabort(rb) \prime* abort the test */
struct 14rb *rb:
\mathbf{I}printf("Status %d; terminating.\n", rb->status);
    14 terminate();
         trace_dump();
         ext{}(99):\mathbf{I}panic (msg)
                                     /* Internal error */char *msg:
\epsilonprintf("Assertion failed: %s\n",msg):
         14 terminate();
         trace \, \text{dump}():
         ext{ext}(\overline{9}8);\mathcal{L}init()/* Initialization */
€
struct l4rb *rb:
struct l4rbx *rbx;
int i;
    active list = NIL;
    for (i=0; i<sub>0</sub>(0, i<sub>0</sub>) (
         rb = 8rbs[i];rbx = 8rbxs[i];zero (rb, sizeof(struct 14rb));
         zero (rbx, sizeof(struct l4rbx));
         rb->anr = anr rtn;
                                                  /* point rb to anr routine */
         rb\rightarrow user = (a\overline{d}dr) rbx:
                                                 \frac{1}{2} point rb to rbx */
         rb \rightarrow id = RBid:if (i \lt NCON/2) (
                            \text{rbx}\rightarrow \text{state} = connect1; /* half are connecting */
                                                                               /* but are quiescent */
```
 $\mathbf{r}$ 

```
else (rbx->state 
= receivel ; /♦ half are receiving »/
      )anr rtn(rb):
                 , )) and the state \overline{\phantom{a}}/* and are active */
                 )3)
```

```
/♦ Make up a message to send ♦/make msg(rb, code)
struct 14rb »rb:int code;(struct l4rbx *rbx;
int i:
    rbx = (struct 14rbx *) rb->user;rb->sndptr = rbx->buffer;rb->snd1ength = BUFMAX;rb \rightarrowsndtype = code;
         \texttt{rbx->buffer[0]} = \texttt{msg count++;} /* packet counter */
     for (i=1 ; i<BUFMAX; ++i) rbx->buffer[ i] = code;
    }
```

```
/♦ Move an rb to the next state ♦/process(rb)struct 14rb *rb;(
struct Mrbx ♦rbx;
```

```
rbx = (struct 14rbx *) rb->user;switch (rbx->state) {
```
/♦ The state machine for an rb which is the connection initiator ♦/

### connec t:

```
case connect 1:panic("connect1 state in 14test process!");
case connect2: /♦ send a connect message ♦/make_msg(rb, 10);
    rb->\overline{p}h.dstskt = SKT;
     rb->ph.dsthost[2] = his addr << 8;rb->arcnet = TRUE;
     rbx\rightarrowstate = connect3;
    14 connect(rb);
    break;case connect3: /* receive a response message */
    if (rb->status != 14st done) tabort(rb);
    rb\rightarrow rcvptr = rbx\rightarrow buffer:
    rb \rightarrow rcvlimit = BUFMAX:

rbx->state = connect4;
```

```
\sim rcvmsg(rb);

break;\int_{\text{r.t. } \text{rowsg}(rb);}case connect4: /♦ generate a final message ♦/
   if (rb\rightarrow status := 14st done) tabort(rb);
   make msg(rb,12);

rbx->state = connectB;14_sendmsg(rb);break;case connects: /* disconnect */if (rb\rightarrow status := 14st done) tabort(rb);rbx->state = connect6;
   14 disconn(rb);
   break;case connects: /♦ check disconnect, and go connect again ♦/
   if (rb \rightarrow status != 14st uncon) tabort(rb);
   goto connect ;
```
/♦ The state machine for an rb which is a connection receiver ♦/

## rece i ve:

```
case receivel: /♦ receive a connection */rbx->state = receive2;14_openrcv(rb);break;case receive2: /» receive the message */if (rb\rightarrow status := 14st done) tabort(rb);
    rb\rightarrow r\ncvptr = rbx\rightarrow buffer;rb->rcvlimit = BUFMAX;

rbx->state = receiveS;14 rcvmsg(rb);break;case receive3: /* generate a response */
    if (rb\text{-}status != 14st done) tabort(rb);
    make_msg(rb,1 1);
    rbx-\overline{?}state = receive4;14_sendmsg(rb);break;case receive4: /♦ receive the final message ♦/if (rb->status != 14st done) tabort(rb);rb\rightarrow rcvptr = rbx\rightarrow buff\bar{e}r;rb->rcvl imit = BUFMAX;
    rbx->state = receiveS;14 rcvmsg(rb);
    break;case receives: /* disconnect */if (rb\rightarrow status := 14st done) tabort(rb);
    rbx \rightarrowstate = receive6;
    14 disconn(rb);
```

```
oreak:
    case receive6:
                              \frac{1}{2} check disconnect, and go receive again */
        if (rb\rightarrowstatus != 14st uncon) tabort(rb):
        goto receive:
        \frac{1}{2} /* switch */
    \lambdamain()int i:
char ch:
struct l4rb *rb:
short int flags:
                                       /* saved enable/disable state */
    printf("Test pgm for interrupt-driven L4\n");
    if (!!4 init())printf("Initialization failed\n");
         return:14 listen (SKT);
                 /* initialize rbs */
    init();
    printf("Other station's arcnet address: $");
    while (scanf("%x",%his addr) := 1);printf("address = $x \sqrt{n}", his\_addr);printf("Press ESC to abort\n"):
        printf("Press C to start connecting\n");
        print(f("n");
    while (TRUE) ( /* wait for interesting things to happen */
                 if (kbhit()) ( /* keyboard character */
                          ch = getch();
                          if (ch == 0x1b) { /* ESC: abort */
                                   printf("Aborting...\n");
                                   14 terminate();
                                   trace \, \text{dump}.
                                   ext{er}(\overline{97}):
                                   \mathbf{I}if (ch == 'C') ( /* C: start connections */
                                   for (i=0; i< NCON; ++i) ( /* look for quiescent rbs */
                                            if (rbxs[i].state == connect1) ( /* who want to connect */
                                                     rbs[i].state = connect2; /* start them */
                                                     anr rtn(8rbs[i]);
                                                     \mathcal{F}} /* for */
                                   \overline{\phantom{a}}\} /* kbhit */
                                   /* if there is an rb to process */if (active_list) {
             flags \equiv disable();
                                       /* remove it from the active list */rb = active list;active list = rb->link:
               rb \rightarrow l \overline{nk} = NIL;
             enable(flags);process(rb):/* and process it */
```
 $\mathcal{M}(\mathbb{R}^n)$  , and .<br>Mari∴  $\frac{1}{2}$  /\* while TRUE +/ /\* main +/